#### Pixelformer Torrent (Activation Code) Free Download For PC (Final 2022)

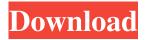

# Pixelformer Crack + [Latest 2022]

When dealing with icons, particularly to the eye of an ordinary user, icons must be as small as possible. The eye is extremely sensitive to tiny details. When making icons, you always want to create the maximum visual impression with minimum effort. Pixelformer is an application that can help you reach this goal. Pixelformer Description: The original Google Windows Phone UI is already a great improvement over Windows Mobile. The design is clean, looks and feels great, and is a far superior design than previous versions of Windows Mobile. Microsoft however, does not have an official SDK to create applications for Windows Phone. All applications are derived from applications built with Windows Mobile SDK. In particular the operating system for phones like the Windows Phone 7, is also developed for Windows Mobile. In the meantime, the creator of the Windows Phone UI, David Ngo, created several unofficial SDKs and the start screen templates. Ngo also developed a tool called Microsoft Design, which creates icons for Windows Phone applications. On top of that, Ngo has shared a free template to create a lovely looking application called start\_template\_wp7. This template includes the basic application screen, as well as the design elements that makes Windows Phone 7 apps. Due to Ngo, creating an application for Windows Phone 7 is very easy, and it can be done with very little effort. The template is relatively small and creates a great-looking app that really shows off Windows Phone 7 UI. What if you could use this template for iPhone and iPad? Pixelformer Description: One of the problems with creating apps for Apple mobile devices is that the UI designs are based on the Mac OS. On top of that, Mac OS includes two other UI designs for a trackpad (although this design is included in OS X 10.5 or later, due to the fact that the trackpad is often connected through a USB) and a keyboard (that is an option in Windows only). The UI designs are based on a modified Dock for the Mac OS. This is a design that looks great, and it doesn't seem like any work was invested in designing it. What if you could use the Windows Phone 7 template to make apps for iOS devices? Pixelformer Description: When compared to Windows Phone 7 and the templates that allow you to create apps for Windows Phone 7, the design elements for iOS devices are a bit different. The iPhone is more like an advanced flip phone.

### Pixelformer Crack+ Download [Latest]

- Built-in imaging library that can be shared across all your images - Full control over every pixel - Sliders, MagicMole, Brush, Fade, Blur, and many more - Built-in image editor with drawing tools - Import and export multiple image formats - Powerful icon editor - full control over every pixel of your image, with lots of features and power-ups - Size and rotate, flip, even stretch - no more crop - Background, color, and shape transform - Smart edges - Zoom - Cleanup tools - Built-in macros - High quality, professional icons HOW TO USE: 1. You can choose from multiple size presets, or you can create your own preset in any size you want. 2. Pixelformer Free Downloads' magic algorithm will help you create beautiful and high quality graphics - all you have to do is to draw or paint inside the shape. You can resize, rotate, and flip your graphics at any time. 3. With Pixelformers' advanced "customizing" features, you can easily tweak and personalize your graphics - add shadows, backgrounds, borders, and more. 4. You can share your graphics to the Pixelformers' online gallery. 5. You can use the built-in graphics library to create gorgeous icons and icons with unique shapes and forms. 6. You can export your graphics in multiple image formats such as.png,.jpeg,.ico, and more. A tool that can accurately measure distances in three dimensions to easily export measurements to the selected measurement units. (for example "Pixels Per Inch") This app lets you measure distances on an iPhone, iPad, or iPod touch and display the distance to the nearest centimeter and millimeter. ★ "Fantastic icons" ★ - Easy to use - just shake your

phone and draw a line to measure the length and distance - Use the "magic" to easily export your measurements to the selected measurement unit - Measure distances to the nearest centimeter or millimeter, up to 5 decimal places - Each measurement comes with a help feature that explains how to use the app and what measurement unit you should use. - You can choose from four different measurement units and convert units as required. The basic calculator app that lets you do basic math. It includes an array of common basic math functions, as well as a history function that lets you quickly copy the last 81e310abbf

## Pixelformer Crack + (LifeTime) Activation Code For PC

#### What's New in the Pixelformer?

The Pixelformer is an advanced icon editor that will give you full control over every pixel of your images. With its predictability and subpixel precision you can easily create professional quality icons and bitmaps. Installation: To install this package, use the following command: pm install Pixelformer Usage: Use the following example of the Pixelformer: import Pixelformer '' Use the Pixelformer.LoadImage() method to load an image to work on. Example: image = Pixelformer.LoadImage('image.png') '' class Pixelformer: def \_\_init\_\_(self): self.mainwin = gtk.Window(gtk.WINDOW\_TOPLEVEL) self.mainwin.set\_title("Pixelfoder") self.mainwin.set\_default\_size(800, 600) self.hbox = gtk.HBox() self.vbox = gtk.VBox() self.mainwin.add(self.hbox) self.mainwin.add(self.vbox) self.hbox.pack\_start(self.toolbar, False, False, 0) self.vbox.pack\_start(self.inputbox, False, False, 0) self.vbox.pack\_start(self.outputbox, False, False, 0) self.hbox.pack\_start(self.outputbox, False, False, 0) self.hbox.pack\_start(self.canvas, False, False, 0) self.hbox.pack\_start(self.canvas, False, False, 0) self.nbox.pack\_start(self.canvas, False, False, 0) self.nbox.pack\_start(self.canvas, False, Fal

## **System Requirements:**

Windows: Windows 7 or higher Windows XP (32 or 64 bit) Windows Vista (32 or 64 bit) Mac: Mac OS X 10.6 or higher Mac OS X 10.4 (Tiger) or higher Linux: Linux, Debian, Ubuntu, Red Hat Note: You must have Java 6 or higher installed, and the OpenGL ES 2.0 development libraries. Version 1.3 Bug Fixes Version 1.2 Version

#### Related links:

http://www.kiwitravellers2017.com/wp-content/uploads/2022/06/seanmari.pdf

https://the-chef.co/wp-content/uploads/2022/06/loviryle.pdf

https://gonzaloviteri.net/wp-content/uploads/2022/06/ShellBrowser\_Net\_Edition.pdf

https://fitenvitaalfriesland.nl/wp-content/uploads/2022/06/valofrod.pdf

https://maskanshahr.com/wp-content/uploads/2022/06/Any DWG to SVG Converter.pdf

https://aboutspacejornal.net/wp-content/uploads/2022/06/napchrv.pdf

https://fantasyartcomics.com/wp-content/uploads/2022/06/Movie Icon Pack 47.pdf

https://beachvisitorguide.com/wp-content/uploads/2022/06/Excel to PDF Converter.pdf

http://deepcarepm.com/wp-content/uploads/2022/06/Security.pdf

https://techessay.org/wp-content/uploads/2022/06/Homeschool\_Buddy.pdf